## Årsredovisning för

# Bostadsrättsföreningen Bellman 28

769615-1948

## Räkenskapsåret 2022-01-01 - 2022-12-31

| Innehållsförteckning:  | Sida |
|------------------------|------|
| Färvaltningsborättslag | 1-2  |
| Förvaltningsberättelse | • =  |
| Resultaträkning        | 3    |
| Balansräkning          | 4-5  |
| Noter                  | 6-8  |
| Underskrifter          | 9    |

## Förvaltningsberättelse

Styrelsen för Bostadsrättsföreningen Bellman 28, 769615-1948, med säte i Stockholm, får härmed avge årsredovisning för räkenskapsåret 2022.

### Verksamheten

#### Allmänt om verksamheten

Föreningen verksamhet består av att förvalta fastigheten Småland 2 som är centralt belägen på Södermalm i Stockholm. Tomten är en hörntomt på 711 kvm och bebyggd med flerbostadshus i fyra våningar med vind, källare och ett litet gårdshus. Fastigheten har 25 bostäder och övertogs den 17 december 2007 från Bostadsaktiebolaget Bellman till bokfört värde.

### Väsentliga händelser under räkenskapsåret

Under 2022 har följande lägenhet överlåtits:

- Lägenhet Å överlåtits av Valentino Foster till Jonny Jergander och Maja Fogde

Under räkenskapsåret har 11 styrelsemöten hållits

Föreningstämma hölls den 29 maj.

Obligatorisk Ventilatonskontroll (OVK) har utförts.

Smärre skador på fastigheten och dess avlopp ombesörjdes under året.

| Flerårsöversikt                   |      |      |      | Belopp i Tkr |  |  |
|-----------------------------------|------|------|------|--------------|--|--|
|                                   | 2022 | 2021 | 2020 | 2019         |  |  |
| Nettoomsättning                   | 929  | 930  | 926  | 918          |  |  |
| Resultat efter finansiella poster | 6    | -93  | -668 | -137         |  |  |
| Soliditet, %                      | 84   | 84   | 84   | 85           |  |  |

769615-1948

| г | - :: | ::  |    | l :  |     | = | eaet | 1   | -:4-1 |
|---|------|-----|----|------|-----|---|------|-----|-------|
| r | - ന  | 162 | no | ırın | nar |   | PUPI | Kar | าเรลเ |
|   |      |     |    |      |     |   |      |     |       |

| •                                                                                                 | Medlems-<br>insatser           | Fond för yttre<br>underhåll | Balanserat<br>resultat | Årets resultat  | Totalt                              |  |  |
|---------------------------------------------------------------------------------------------------|--------------------------------|-----------------------------|------------------------|-----------------|-------------------------------------|--|--|
| Belopp vid årets ir                                                                               | ngång:                         |                             |                        |                 |                                     |  |  |
| -Vid årets början<br>Resultatdispositio                                                           | 40 764 164<br>n enligt förenin | 814 600<br>gsstämman:       | -4 726 050             | -92 835         | 36 759 879                          |  |  |
| Balanseras i ny rä<br>Årets resultat<br>Belopp vid årets                                          | kning                          | 105 000                     | -92 835<br>-105 000    | 92 835<br>5 613 | 5 613                               |  |  |
| utgång                                                                                            | 40 764 164                     | 919 600                     | -4 923 885             | 5 613           | 36 765 492                          |  |  |
| Resultatdisposition  Belopp i kr                                                                  |                                |                             |                        |                 |                                     |  |  |
| Medel att dispone Balanserat resulta Årets resultat Summa                                         |                                |                             |                        | -               | -4 923 885<br>5 613<br>-4 918 272   |  |  |
| Förslag till disposi<br>Stadgeenlig avsät<br>till yttre reparation<br>Balanseras i ny rä<br>Summa | tning<br>sfond                 |                             |                        | _               | 195 000<br>-5 113 272<br>-4 918 272 |  |  |

Föreningens resultat och ställning framgår av efterföljande resultat- och balansräkningar med tilläggsupplysningar.

## Resultaträkning

| Belopp i kr                                 | Not | 2022-01-01- | 2021-01-01- |
|---------------------------------------------|-----|-------------|-------------|
|                                             |     | 2022-12-31  | 2021-12-31  |
| Rörelseintäkter, lagerförändring m.m.       |     |             |             |
| Nettoomsättning                             |     | 928 612     | 929 940     |
| Övriga rörelseintäkter                      |     | 11 045      | 6 896       |
| Summa rörelseintäkter, lagerförändring m.m. |     | 939 657     | 936 836     |
| Rörelsekostnader                            |     |             |             |
| Övriga externa kostnader                    | 2   | -721 487    | -802 093    |
| Personalkostnader                           | 3   | -30 270     | -30 270     |
| Av- och nedskrivningar av materiella och    |     |             |             |
| immateriella anläggningstillgångar          |     | -73 105     | -107 069    |
| Summa rörelsekostnader                      |     | -824 862    | -939 432    |
| Rörelseresultat                             |     | 114 795     | -2 596      |
| Finansiella poster                          |     |             |             |
| Räntekostnader och liknande resultatposter  |     | -109 182    | -90 239     |
| Summa finansiella poster                    |     | -109 182    | -90 239     |
| Resultat efter finansiella poster           |     | 5 613       | -92 835     |
| Bokslutsdispositioner                       |     |             |             |
| Resultat före skatt                         |     | 5 613       | -92 835     |
| Skatter                                     |     |             |             |
| Årets resultat                              |     | 5 613       | -92 835     |

## Balansräkning

| Belopp i kr                                  | Not | 2022-12-31 | 2021-12-31   |
|----------------------------------------------|-----|------------|--------------|
| TILLGÅNGAR                                   |     |            |              |
| Anläggningstillgångar                        |     |            |              |
| Materiella anläggningstillgångar             |     |            |              |
| Byggnader                                    | 4   | 2 357 576  | 2 427 235    |
| Mark                                         | 5   | 52 632     | 56 078       |
| Inventarier och verktyg                      | 6   | -          | -            |
| Byggnadsinventarier                          | 7   | <u> </u>   | <del>-</del> |
| Summa materiella anläggningstillgångar       |     | 2 410 208  | 2 483 313    |
| Finansiella anläggningstillgångar            |     |            |              |
| Andra långfristiga värdepappersinnehav       |     | 40 764 164 | 40 764 164   |
| Summa finansiella anläggningstillgångar      |     | 40 764 164 | 40 764 164   |
| Summa anläggningstillgångar                  |     | 43 174 372 | 43 247 477   |
| Omsättningstillgångar                        |     |            |              |
| Kortfristiga fordringar                      |     |            |              |
| Kundfordringar                               |     | 44 351     | 29 252       |
| Övriga fordringar                            |     | 77         | 66           |
| Förutbetalda kostnader och upplupna intäkter |     | 15 989     | 15 093       |
| Summa kortfristiga fordringar                |     | 60 417     | 44 411       |
| Kassa och bank                               |     |            |              |
| Kassa och bank                               |     | 713 544    | 749 316      |
| Summa kassa och bank                         |     | 713 544    | 749 316      |
| Summa omsättningstillgångar                  |     | 773 961    | 793 727      |
| SUMMA TILLGÅNGAR                             |     | 43 948 333 | 44 041 204   |

## Balansräkning

| Belopp i kr                                  | Not | 2022-12-31 | 2021-12-31 |
|----------------------------------------------|-----|------------|------------|
| EGET KAPITAL OCH SKULDER                     |     |            |            |
| Eget kapital                                 |     |            |            |
| Bundet eget kapital                          |     |            |            |
| Medlemsinsatser                              |     | 40 764 164 | 40 764 164 |
| Fond för yttre underhåll                     |     | 919 600    | 814 600    |
| Summa bundet eget kapital                    |     | 41 683 764 | 41 578 764 |
| Fritt eget kapital                           |     |            |            |
| Balanserat resultat                          |     | -4 923 885 | -4 726 049 |
| Årets resultat                               |     | 5 613      | -92 835    |
| Summa fritt eget kapital                     |     | -4 918 272 | -4 818 884 |
| Summa eget kapital                           |     | 36 765 492 | 36 759 880 |
| Långfristiga skulder                         |     |            |            |
| Övriga skulder till kreditinstitut           | 8   | 5 349 589  | 5 413 601  |
| Summa långfristiga skulder                   |     | 5 349 589  | 5 413 601  |
| Kortfristiga skulder                         |     |            |            |
| Skulder till Bostadsaktiebolaget Bellman     | 8   | 1 366 959  | 1 379 609  |
| Leverantörsskulder                           |     | 52 385     | 68 668     |
| Skatteskulder                                |     | 74 450     | 72 200     |
| Upplupna kostnader och förutbetalda intäkter |     | 339 458    | 347 246    |
| Summa kortfristiga skulder                   |     | 1 833 252  | 1 867 723  |
| SUMMA EGET KAPITAL OCH SKULDER               |     | 43 948 333 | 44 041 204 |

769615-1948

#### **Noter**

Belopp i kr om inget annat anges.

## Not 1 Redovisningsprinciper

Årsredovisningen har upprättats i enlighet med Årsredovisningslagen och BBFNAR 2016:10, årsredovisning för mindre ekonomiska föreningar.

Föreningen är en moderförening men upprättar inte koncernredovisning med stöd av ÅRL 7:3.

### Avskrivningsprinciper för anläggningstillgångar

Avskrivningar görs med olika procentsatser för varje del. Till grund för avskrivning ligger den beräknade användningstiden för anskaffningen. Avskrivning har gjorts med följande procentsatser.

| Anläggningstillgångar | År    |
|-----------------------|-------|
| Stambyte              | 2 %   |
| Fasad/Tak             | 5 %   |
| Gårdshus              | 2 %   |
| Gemensamma lokaler    | 2 %   |
| Markanläggning        | 3,3 % |

Skillnaden mellan ovan nämnda avskrivningar och skattemässigt gjorda avskrivningar redovisas som ackumulerade överavskrivningar, vilka ingår i obeskattade reserver.

### Nyckeltalsdefinitioner

Nedan definieras nyckeltalen i förvaltningsberättelsens flerårsöversikt

## Not 2 Fastighetskostnader

| •                                                    | 2022-01-01- | 2021-01-01- |
|------------------------------------------------------|-------------|-------------|
|                                                      | 2022-12-31  | 2021-12-31  |
|                                                      |             |             |
| Vatten och avlopp                                    | 28 392      | 26 112      |
| El                                                   | 23 014      | 55 184      |
| Fjärrvärme                                           | 256 368     | 223 112     |
| Sophämtning/Hushållsavfall/Källsortering             | 66 462      | 58 313      |
| Städning och renhållning                             | 31 917      | 31 608      |
| Reparation och underhåll av lägenhet                 | -           | 8 326       |
| Reparation och underhåll av fastigheten              | 79 476      | 122 234     |
| Reparation och underhåll av gemensamma utrymmen      | 12 162      | 20 578      |
| Hemsida                                              | -           | 1 794       |
| Fastighetsskatt/avgift                               | 37 975      | 32 025      |
| Fastighetsförsäkringspremier                         | 24 726      | 30 460      |
| Övriga fastighetskostnader, obligatoriska kontroller | 31 200      | 49 718      |
| Städdagar                                            | 1 586       | 1 589       |
| Bredband                                             | 6 414       | 8 552       |
| Fiberhyra/TV                                         | 31 572      | 35 240      |
| Redovisningskostnader                                | 46 126      | 61 499      |
| Revision                                             | 25 870      | 23 688      |
| Övriga kostnader                                     | 18 227      | 12 061      |
|                                                      | 721 487     | 802 093     |

## Not 3 Anställda och personalkostnader styrelse

| Pe | rso | nal |
|----|-----|-----|
|----|-----|-----|

| Personal                                |             |             |
|-----------------------------------------|-------------|-------------|
|                                         | 2022-01-01- | 2021-01-01- |
|                                         | 2022-12-31  | 2021-12-31  |
| Löner och andra ersättningar:           | 24 500      | 24 500      |
| Sociala kostnader                       | 5 770       |             |
| Summa                                   | 30 270      | 24 500      |
| Not 4 Byggnader                         |             |             |
|                                         | 2022-12-31  | 2021-12-31  |
| Ackumulerade anskaffningsvärden:        | 2 405 200   | 2 405 200   |
| -Vid årets början                       | 3 405 209   | 3 405 209   |
|                                         | 3 405 209   | 3 405 209   |
| Ackumulerade avskrivningar enligt plan: |             |             |
| -Vid årets början                       | -977 974    | -908 315    |
| -Årets avskrivning enligt plan          | -69 659     | -69 659     |
|                                         | -1 047 633  | -977 974    |
| Redovisat värde                         | 2 357 576   | 2 427 235   |
| Not 5 Markanläggning                    | 2022-12-31  | 2021-12-31  |
| Ackumulerade anskaffningsvärden:        | 2022-12-31  | 2021-12-31  |
| -Vid årets början                       | 104 438     | 104 438     |
| •                                       | 104 438     | 104 438     |
| Ackumulerade avskrivningar enligt plan: |             |             |
| -Vid årets början                       | -48 360     | -44 914     |
| -Årets avskrivning enligt plan          |             | -3 446      |
|                                         | 51 806      | -48 360     |
| Redovisat värde vid årets slut          | 52 632      | 56 078      |
| Not 6 Inventarier                       | 2002 42 24  | 2024 42 24  |
| Ackumulerade anskaffningsvärden:        | 2022-12-31  | 2021-12-31  |
| -Vid årets början                       | 60 134      | 60 134      |
| Vid årets slut                          | 60 134      | 60 134      |
| Ackumulerade avskrivningar enligt plan: |             |             |
| -Vid årets början                       | -60 134     | -60 134     |
| Vid årets slut                          | -60 134     | -60 134     |
|                                         |             |             |

Redovisat värde vid årets slut

|        | _       |        | 4 -       |
|--------|---------|--------|-----------|
| NIOT / | Byggna  | aeinv  | Antariar  |
| INOL   | Dvuulla | usiliv | CIILALICI |
|        |         |        |           |

| Not / Byggnadsinventarier                               | 2022-12-31         | 2021-12-31         |
|---------------------------------------------------------|--------------------|--------------------|
| Ackumulerade anskaffningsvärden:                        |                    |                    |
| -Vid årets början                                       | 1 102 933          | 1 102 933          |
| Vid årets slut                                          | 1 102 933          | 1 102 933          |
| Ackumulerade avskrivningar enligt plan:                 |                    |                    |
| -Vid årets början                                       | -1 102 933         | -1 068 969         |
| -Årets avskrivning anskaffningsvärden                   |                    | -33 964            |
| Vid årets slut                                          | 1 102 933          | -1 102 933         |
| Redovisat värde vid årets slut                          | -                  |                    |
| Not 8 Övriga skulder till kreditinstitut                |                    |                    |
| _                                                       | 2022-12-31         | 2021-12-31         |
| Belopp med förfallotid mindre än 1 år från balansdagen: |                    |                    |
| Lån 280850                                              | 283 500            | 283 500            |
| Lån 294436                                              | 94 750             | 94 750             |
| Belopp med förfallotid mer än 1 år från balansdagen:    |                    |                    |
| Lån 453774                                              | 279 750            | 279 750            |
| Lån 496736                                              | 289 500            | 289 500            |
| Lån 305844                                              | 800 000            | 800 000            |
| Lån 318358                                              | 1 337 944          | 1 337 944          |
| Lån 503719<br>Lån 503720                                | 824 072<br>940 073 | 824 072<br>940 073 |
| Lån 583798                                              | 500 000            | 500 000            |
| Summa                                                   | 5 349 589          | 5 349 589          |
| Bostadsaktiebolaget Bellman AB                          | 1 366 959          | 1 392 157          |
| Summa                                                   | 6 716 548          | 6 741 746          |
| Not 9 Ställda säkerheter och eventualförpliktelse       | er                 |                    |
| Ställda säkerheter                                      |                    |                    |
|                                                         | 2022-12-31         | 2021-12-31         |
| Ställda panter och säkerheter<br>Fastighetsinteckningar | 5 496 000          | 5 496 000          |
| Summa ställda säkerheter                                | 5 496 000          | 5 496 000          |

## **Underskrifter**

Stockholm den dag som framgår av våra elektroniska underskrifter

Nicklas Lund Sofie Sörmark Styrelseordförande Styrelseledamot

Catarina Hedberg Johan Söderlund Styrelseledamot Styrelseledamot

Min revisionsberättelse har lämnats den dag som framgår av min elektroniska underskrift

Richard Lindberg Auktoriserad revisor

Kommentar:

Bolagets resultat- och balansräkning blir föremål för fastställelse på ordinarie årsstämma

## Verifikat

Transaktion 09222115557493489631

### Dokument

### Årsredovisning 221231 Brf Bellman

Huvuddokument

10 sidor

Startades 2023-05-26 08:25:35 CEST (+0200) av Richard Lindberg (RL)

Färdigställt 2023-05-27 21:46:13 CEST (+0200)

## Signerande parter

### Richard Lindberg (RL)

RSM Stockholm AB
Personnummer 740121-0450
richard.lindberg@rsm.se

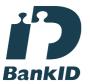

Namnet som returnerades från svenskt BankID var "Richard Lindberg" Signerade 2023-05-27 21:46:13 CEST (+0200)

## Catarina Nina Hedberg (CNH)

hedberg.nina@gmail.com

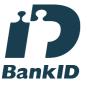

Namnet som returnerades från svenskt BankID var "Catarina Nina Elisabeth Hedberg" Signerade 2023-05-26 12:25:22 CEST (+0200)

## Johan Söderlund (JS)

johan.l.soderlund@gmail.com

## Nicklas Lund (NL)

lund.nicklas@gmail.com

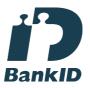

Namnet som returnerades från svenskt BankID var "Nicklas Lars-Evert Lund" Signerade 2023-05-26 08:55:02 CEST (+0200)

### Sofie Sörmark (SS)

sofie.sormark@gmail.com

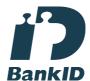

Namnet som returnerades från svenskt BankID var "Anna Karin Sofie Sörmark" Signerade 2023-05-26 11:58:27 CEST (+0200)

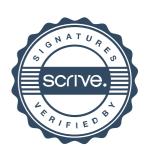

## Verifikat

Transaktion 09222115557493489631

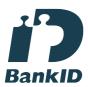

Namnet som returnerades från svenskt BankID var "JOHAN LENNART SÖDERLUND" Signerade 2023-05-26 17:34:47 CEST (+0200)

Detta verifikat är utfärdat av Scrive. Information i kursiv stil är säkert verifierad av Scrive. Se de dolda bilagorna för mer information/bevis om detta dokument. Använd en PDF-läsare som t ex Adobe Reader som kan visa dolda bilagor för att se bilagorna. Observera att om dokumentet skrivs ut kan inte integriteten i papperskopian bevisas enligt nedan och att en vanlig papperutskrift saknar innehållet i de dolda bilagorna. Den digitala signaturen (elektroniska förseglingen) säkerställer att integriteten av detta dokument, inklusive de dolda bilagorna, kan bevisas matematiskt och oberoende av Scrive. För er bekvämlighet tillhandahåller Scrive även en tjänst för att kontrollera dokumentets integritet automatiskt på: https://scrive.com/verify

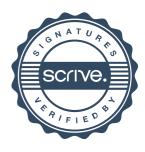

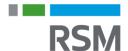

## REVISIONSBERÄTTELSE

Till föreningsstämman i Bostadsrättsföreningen Bellman 28, org.nr 769615–1948

### Rapport om årsredovisningen

#### Uttalanden

Jag har utfört en revision av årsredovisningen för Bostadsrättsföreningen Bellman 28 för räkenskapsåret 2022.

Enligt min uppfattning har årsredovisningen upprättats i enlighet med årsredovisningslagen och ger en i alla väsentliga avseenden rättvisande bild av föreningens finansiella ställning per den 31 december 2022 och av dess finansiella resultat för året enligt årsredovisningslagen. Förvaltningsberättelsen är förenlig med årsredovisningens övriga delar.

Jag tillstyrker därför att föreningsstämman fastställer resultaträkningen och balansräkningen för föreningen.

#### Grund för uttalanden

Jag har utfört revisionen enligt International Standards on Auditing (ISA) och god revisionssed i Sverige. Mitt ansvar enligt dessa standarder beskrivs närmare i avsnittet *Revisorns ansvar*. Jag är oberoende i förhållande till föreningen enligt god revisorssed i Sverige och har i övrigt fullgjort mitt yrkesetiska ansvar enligt dessa krav.

Jag anser att de revisionsbevis jag har inhämtat är tillräckliga och ändamålsenliga som grund för mina uttalanden.

#### Styrelsens ansvar

Det är styrelsen som har ansvaret för att årsredovisningen upprättas och att den ger en rättvisande bild enligt årsredovisningslagen. Styrelsen ansvarar även för den interna kontroll som de bedömer är nödvändig för att upprätta en årsredovisning som inte innehåller några väsentliga felaktigheter, vare sig dessa beror på oegentligheter eller misstag.

Vid upprättandet av årsredovisningen ansvarar styrelsen för bedömningen av föreningens förmåga att fortsätta verksamheten. De upplyser, när så är tillämpligt, om förhållanden som kan påverka förmågan att fortsätta verksamheten och att använda antagandet om fortsatt drift. Antagandet om fortsatt drift tillämpas dock inte om beslut har fattats om att avveckla verksamheten.

#### **Revisorns ansvar**

Mina mål är att uppnå en rimlig grad av säkerhet om huruvida årsredovisningen som helhet inte innehåller några väsentliga felaktigheter, vare sig dessa beror på oegentligheter eller misstag, och att lämna en revisionsberättelse som innehåller mina uttalanden. Rimlig säkerhet är en hög grad av säkerhet, men är ingen garanti för att en revision som utförs enligt ISA och god revisionssed i Sverige alltid kommer att upptäcka en väsentlig felaktighet om en sådan finns. Felaktigheter kan uppstå på grund av oegentligheter eller misstag och anses vara väsentliga om de enskilt eller tillsammans rimligen kan förväntas påverka de ekonomiska beslut som användare fattar med grund i årsredovisningen.

Som del av en revision enligt ISA använder jag professionellt omdöme och har en professionellt skeptisk inställning under hela revisionen. Dessutom:

identifierar och bedömer jag riskerna för väsentliga felaktigheter i årsredovisningen, vare sig dessa beror på oegentligheter eller misstag utformar och utför granskningsåtgärder bland annat utifrån dessa risker och inhämtar revisionsbevis som är tillräckliga och ändamålsenliga för att utgöra en grund för mina uttalanden. Risken för att inte upptäcka en väsentlig felaktighet till följd av oegentligheter är högre än för en väsentlig felaktighet som beror på misstag, eftersom oegentligheter kan innefatta agerande i maskopi, förfalskning, avsiktliga utelämnanden, felaktig information eller åsidosättande av intern kontroll.

- skaffar jag mig en förståelse av den del av föreningens interna kontroll som har betydelse för min revision för att utforma granskningsåtgärder som är lämpliga med hänsyn till omständigheterna, men inte för att uttala mig om effektiviteten i den interna kontrollen.
- utvärderar jag lämpligheten i de redovisningsprinciper som används och rimligheten i styrelsens uppskattningar i redovisningen och tillhörande upplysningar.
- drar jag en slutsats om lämpligheten i att styrelsen använder antagandet om fortsatt drift vid upprättandet av årsredovisningen. Jag drar också en slutsats, med grund i de inhämtade revisionsbevisen, om huruvida det finns någon väsentlig osäkerhetsfaktor som avser sådana händelser eller förhållanden som kan leda till betydande tvivel om föreningens förmåga att fortsätta verksamheten. Om jag drar slutsatsen att det finns en väsentlig osäkerhetsfaktor, måste jag i revisionsberättelsen fästa uppmärksamheten på upplysningarna i årsredovisningen om den väsentliga osäkerhetsfaktorn eller, om sådana upplysningar är otillräckliga, modifiera uttalandet om årsredovisningen. Mina slutsatser baseras på de revisionsbevis som inhämtas fram till datumet för revisionsberättelsen. Dock kan framtida händelser eller förhållanden göra att en förening inte längre kan fortsätta
- utvärderar jag den övergripande presentationen, strukturen och innehållet i årsredovisningen, däribland upplysningarna, och om årsredovisningen återger de underliggande transaktionerna och händelserna på ett sätt som ger en rättvisande bild.

Jag måste informera styrelsen om bland annat revisionens planerade omfattning och inriktning samt tidpunkten för den. Jag måste också informera om betydelsefulla iakttagelser under revisionen, däribland de betydande brister i den interna kontrollen som jag identifierat.

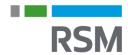

# Rapport om andra krav enligt lagar och andra författningar

#### Uttalanden

Utöver min revision av årsredovisningen har jag även utfört en revision av styrelsens förvaltning för Bostadsrättsföreningen Bellman 28 för räkenskapsåret 2022 samt av förslaget till dispositioner beträffande föreningens vinst eller förlust.

Jag tillstyrker att föreningsstämman behandlar förlusten enligt förslaget i förvaltningsberättelsen och beviljar styrelsens ledamöter ansvarsfrihet för räkenskapsåret.

#### Grund för uttalanden

Jag har utfört revisionen enligt god revisionssed i Sverige. Mitt ansvar enligt denna beskrivs närmare i avsnittet *Revisorns ansvar*. Jag är oberoende i förhållande till föreningen enligt god revisorssed i Sverige och har i övrigt fullgjort mitt yrkesetiska ansvar enligt dessa krav.

Jag anser att de revisionsbevis jag har inhämtat är tillräckliga och ändamålsenliga som grund för mina uttalanden.

#### Styrelsens ansvar

Det är styrelsen som har ansvaret för förslaget till dispositioner beträffande föreningens vinst eller förlust. Vid förslag till utdelning innefattar detta bland annat en bedömning av om utdelningen är försvarlig med hänsyn till de krav som föreningens verksamhetsart, omfattning och risker ställer på storleken av föreningens egna kapital, konsolideringsbehov, likviditet och ställning i övrigt.

Styrelsen ansvarar för föreningens organisation och förvaltningen av föreningens angelägenheter. Detta innefattar bland annat att fortlöpande bedöma föreningens ekonomiska situation och att tillse att föreningens organisation är utformad så att bokföringen, medelsförvaltningen och föreningens ekonomiska angelägenheter i övrigt kontrolleras på ett betryggande sätt.

#### **Revisorns ansvar**

Mitt mål beträffande revisionen av förvaltningen, och därmed mitt uttalande om ansvarsfrihet, är att inhämta revisionsbevis för att med en rimlig grad av säkerhet kunna bedöma om någon styrelseledamot i något väsentligt avseende:

- företagit någon åtgärd eller gjort sig skyldig till någon försummelse som kan föranleda ersättningsskyldighet mot föreningen, eller
- på något annat sätt handlat i strid med bostadsrättslagen, tillämpliga delar av lagen om ekonomiska föreningar, årsredovisningslagen eller stadgarna.

Mitt mål beträffande revisionen av förslaget till dispositioner av föreningens vinst eller förlust, och därmed mitt uttalande om detta, är att med rimlig grad av säkerhet bedöma om förslaget är förenligt med bostadsrättslagen.

Rimlig säkerhet är en hög grad av säkerhet, men ingen garanti för att en revision som utförs enligt god revisionssed i Sverige alltid kommer att upptäcka åtgärder eller försummelser som kan föranleda ersättningsskyldighet mot föreningen, eller att ett förslag till dispositioner av föreningens vinst eller förlust inte är förenligt med bostadsrättslagen.

Som en del av en revision enligt god revisionssed i Sverige använder jag professionellt omdöme och har en professionellt skeptisk inställning under hela revisionen. Granskningen av förvaltningen och förslaget till dispositioner av föreningens vinst eller förlust grundar sig främst på revisionen av räkenskaperna. Vilka tillkommande granskningsåtgärder som utförs baseras på min professionella bedömning med utgångspunkt i risk och väsentlighet. Det innebär att jag fokuserar granskningen på sådana åtgärder, områden och förhållanden som är väsentliga för verksamheten och där avsteg och överträdelser skulle ha särskild betydelse för föreningens situation. Jag går igenom och prövar fattade beslut, beslutsunderlag, vidtagna åtgärder och andra förhållanden som är relevanta för mitt uttalande om ansvarsfrihet. Som underlag för mitt uttalande om styrelsens förslag till dispositioner beträffande föreningens vinst eller förlust har jag granskat om förslaget är förenligt med bostadsrättslagen.

Stockholm den dag som framgår av min elektroniska underskrift

Richard Lindberg Auktoriserad revisor

## Verifikat

Transaktion 09222115557493547362

### Dokument

#### Revisionsberättelse Brf Bellman

Huvuddokument 2 sidor Startades 2023-05-26 15:37:45 CEST (+0200) av Richard Lindberg (RL) Färdigställt 2023-05-27 21:46:40 CEST (+0200)

## Signerande parter

### Richard Lindberg (RL)

RSM Stockholm AB richard.lindberg@rsm.se

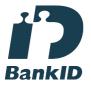

Namnet som returnerades från svenskt BankID var "Richard Lindberg" Signerade 2023-05-27 21:46:40 CEST (+0200)

Detta verifikat är utfärdat av Scrive. Information i kursiv stil är säkert verifierad av Scrive. Se de dolda bilagorna för mer information/bevis om detta dokument. Använd en PDF-läsare som t ex Adobe Reader som kan visa dolda bilagor för att se bilagorna. Observera att om dokumentet skrivs ut kan inte integriteten i papperskopian bevisas enligt nedan och att en vanlig papperutskrift saknar innehållet i de dolda bilagorna. Den digitala signaturen (elektroniska förseglingen) säkerställer att integriteten av detta dokument, inklusive de dolda bilagorna, kan bevisas matematiskt och oberoende av Scrive. För er bekvämlighet tillhandahåller Scrive även en tjänst för att kontrollera dokumentets integritet automatiskt på: https://scrive.com/verify

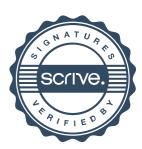